### **ACCOUNTING 3123 (COST ANALYSIS)**

### **Dr. Sharad Asthana**

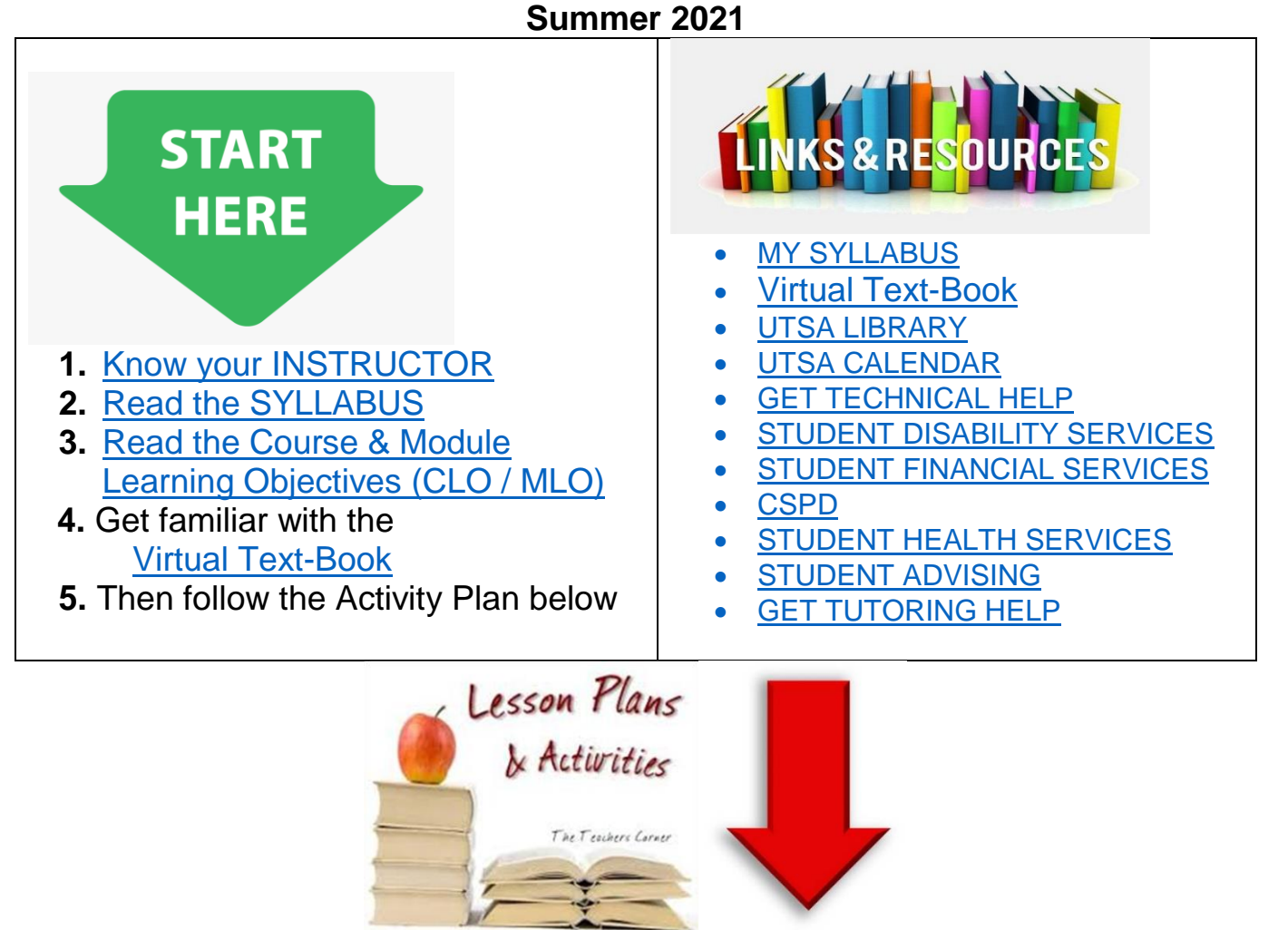

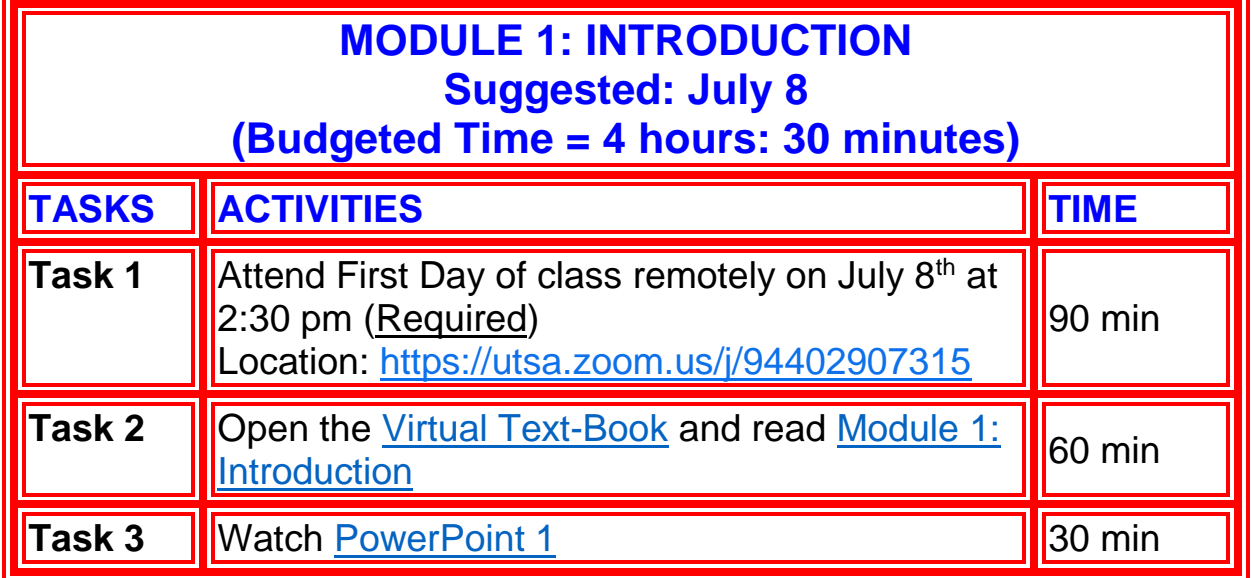

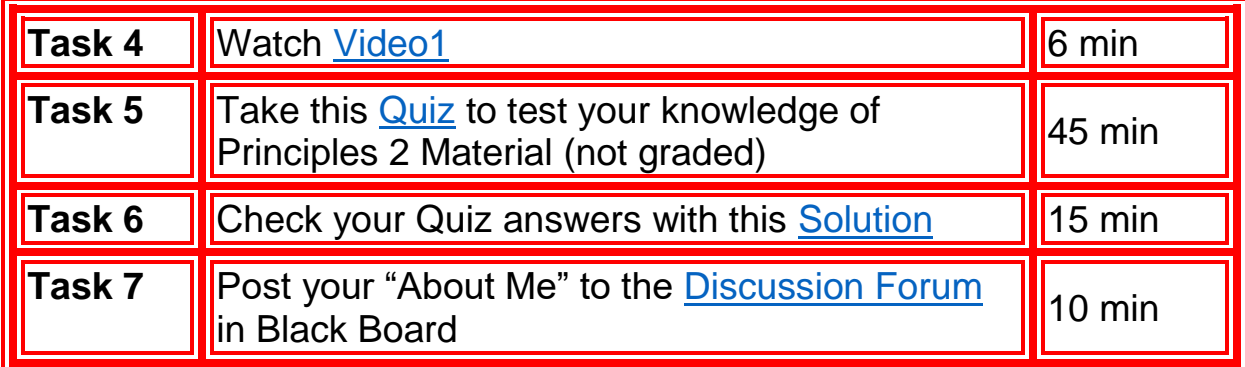

## 

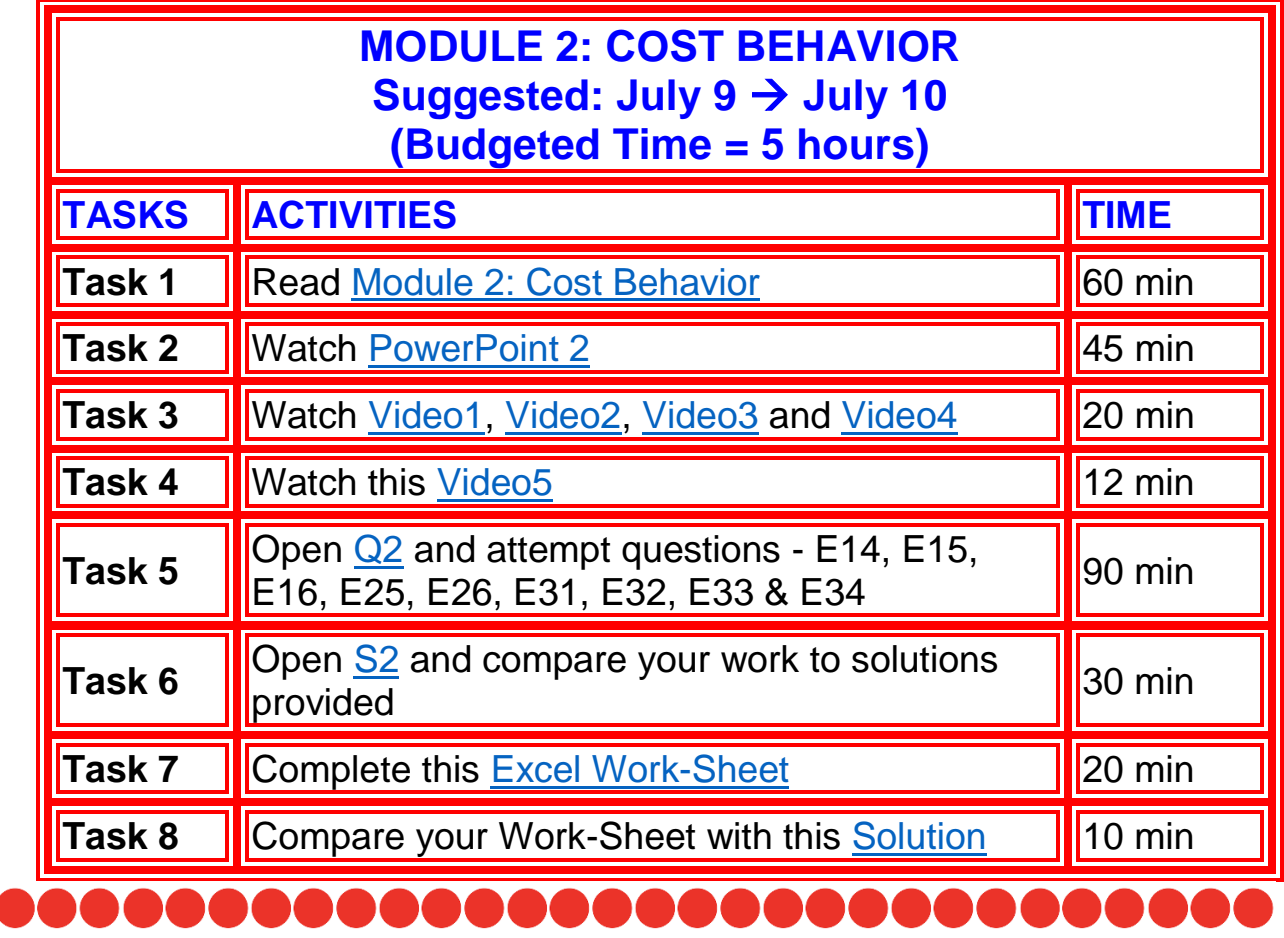

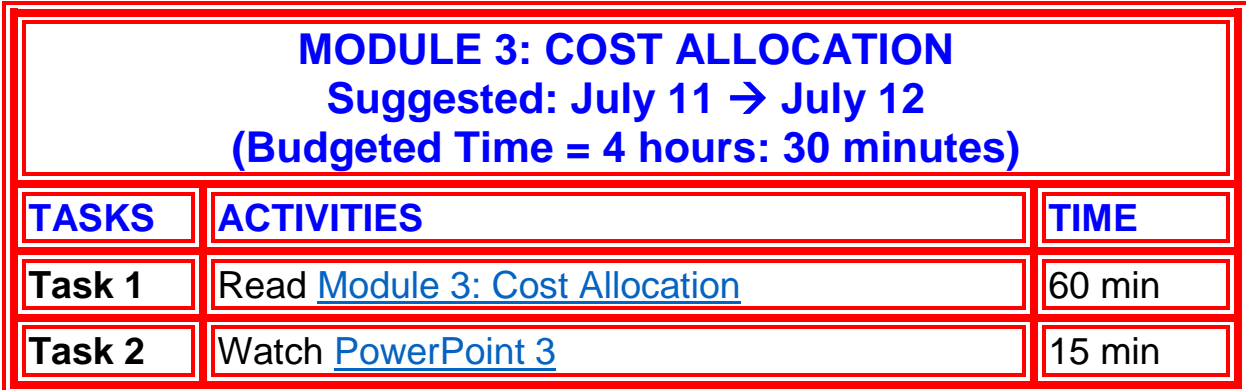

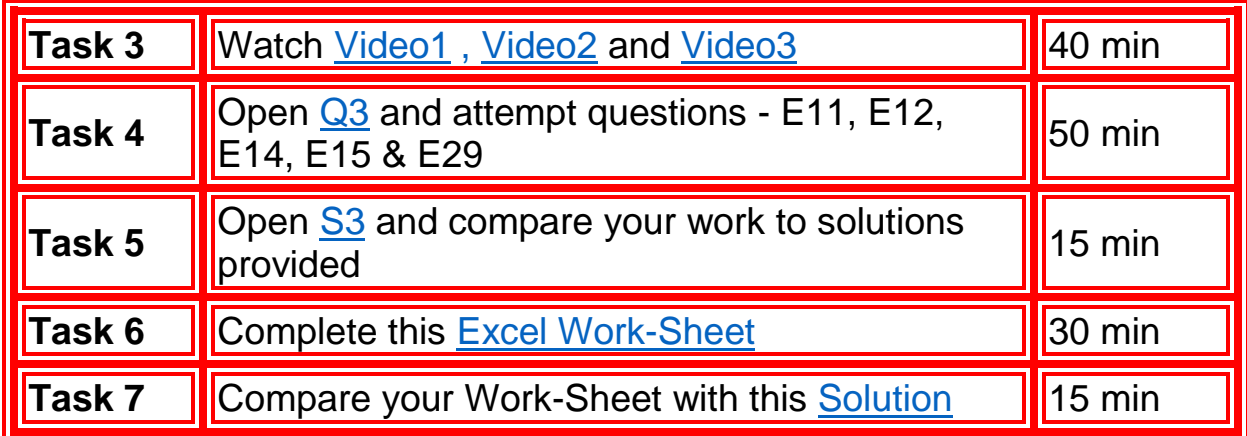

## 

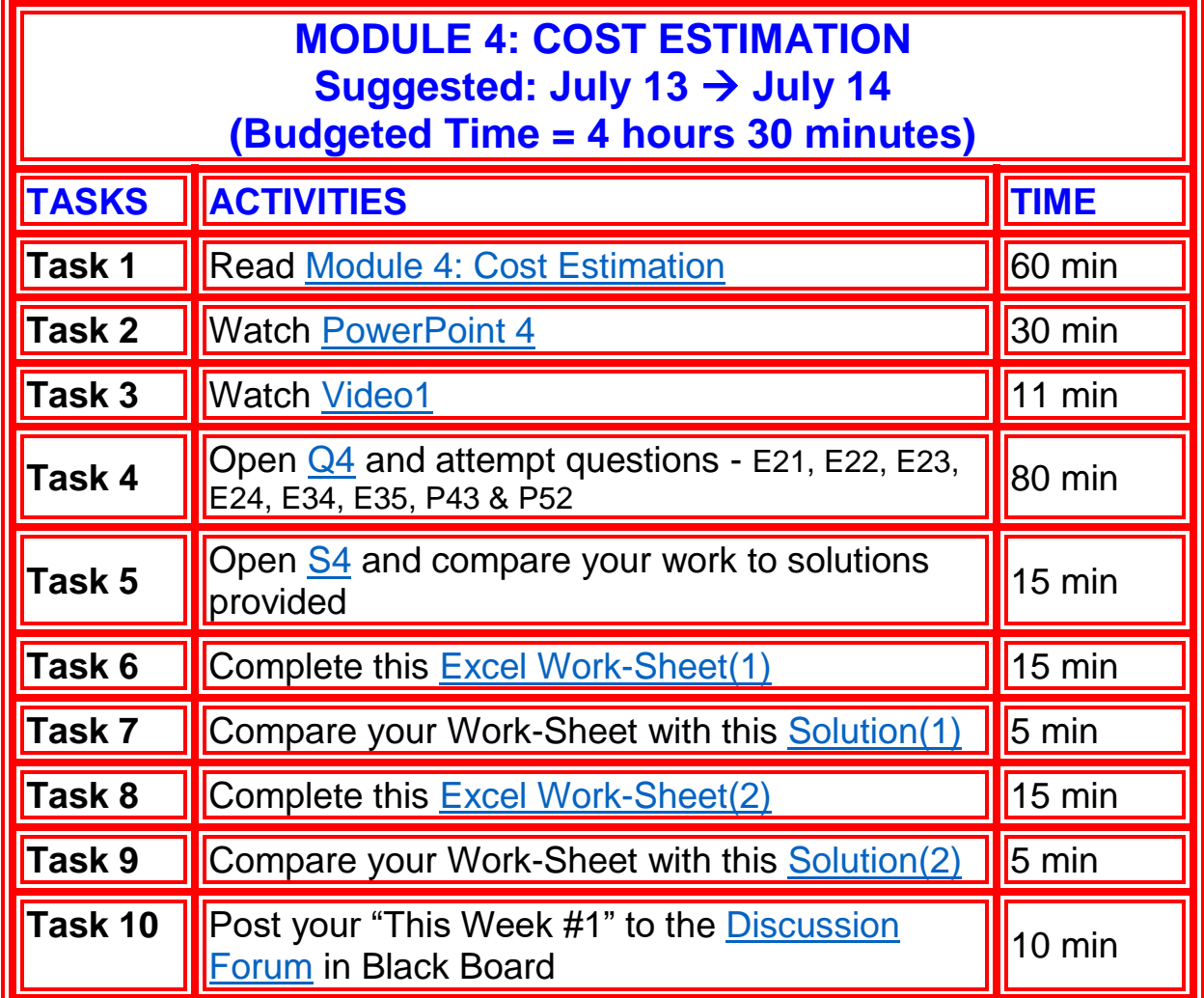

### ......................... **TANK**

## **July 15 (THURSDAY) TASKS ACTIVITIES TASKS Task 1 P**repare for Exam 1 **Task 2** Attend Review Session at 2:30 pm (Required) Alteria Review Session at 2.50 pm (<u>Required)</u><br>Location:<https://utsa.zoom.us/j/93893280975>

### **TAKE "EXAM 1" ON JULY 16 (FRIDAY) BETWEEN 2 PM TO 5 PM**

- Will cover Modules 1 through 4
- Will require 90 minutes to complete
- Detailed instructions will be sent out on the day of the exam via your preferred email in Black Board
- See **Review-Sheet1** for a strategy to study for Exam 1
- Practice with these sample exams **SAMPLE1** [\(SOL1\)](http://faculty.business.utsa.edu/sasthana/sharad/public/acc3123/SOLUTION1.pdf), [SAMPLE2](http://faculty.business.utsa.edu/sasthana/sharad/public/acc3123/EXAMS/EXAM1/EXAM1.FALL.2010.docx) [\(SOL2\)](http://faculty.business.utsa.edu/sasthana/sharad/public/acc3123/EXAMS/EXAM1/DETAILED.SOL1.FALL2010.pdf)

### **MODULE 5: ACTIVITY BASED COSTING Suggested: July 17 July 19 (Budgeted Time = 5 hours 30 minutes)**

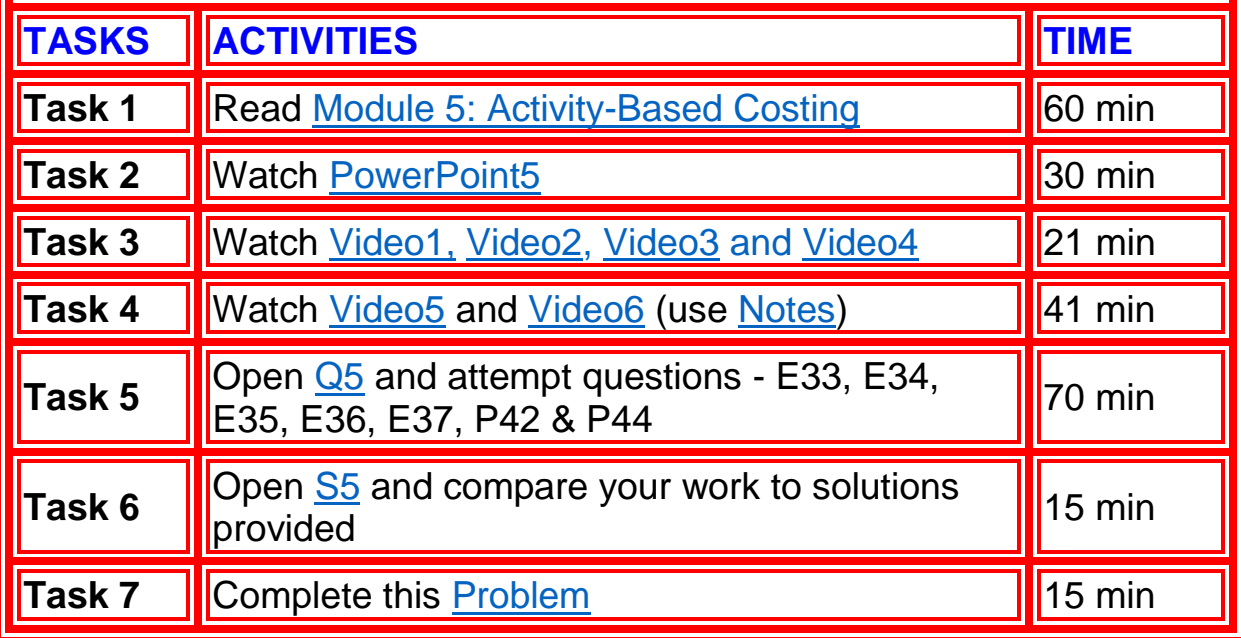

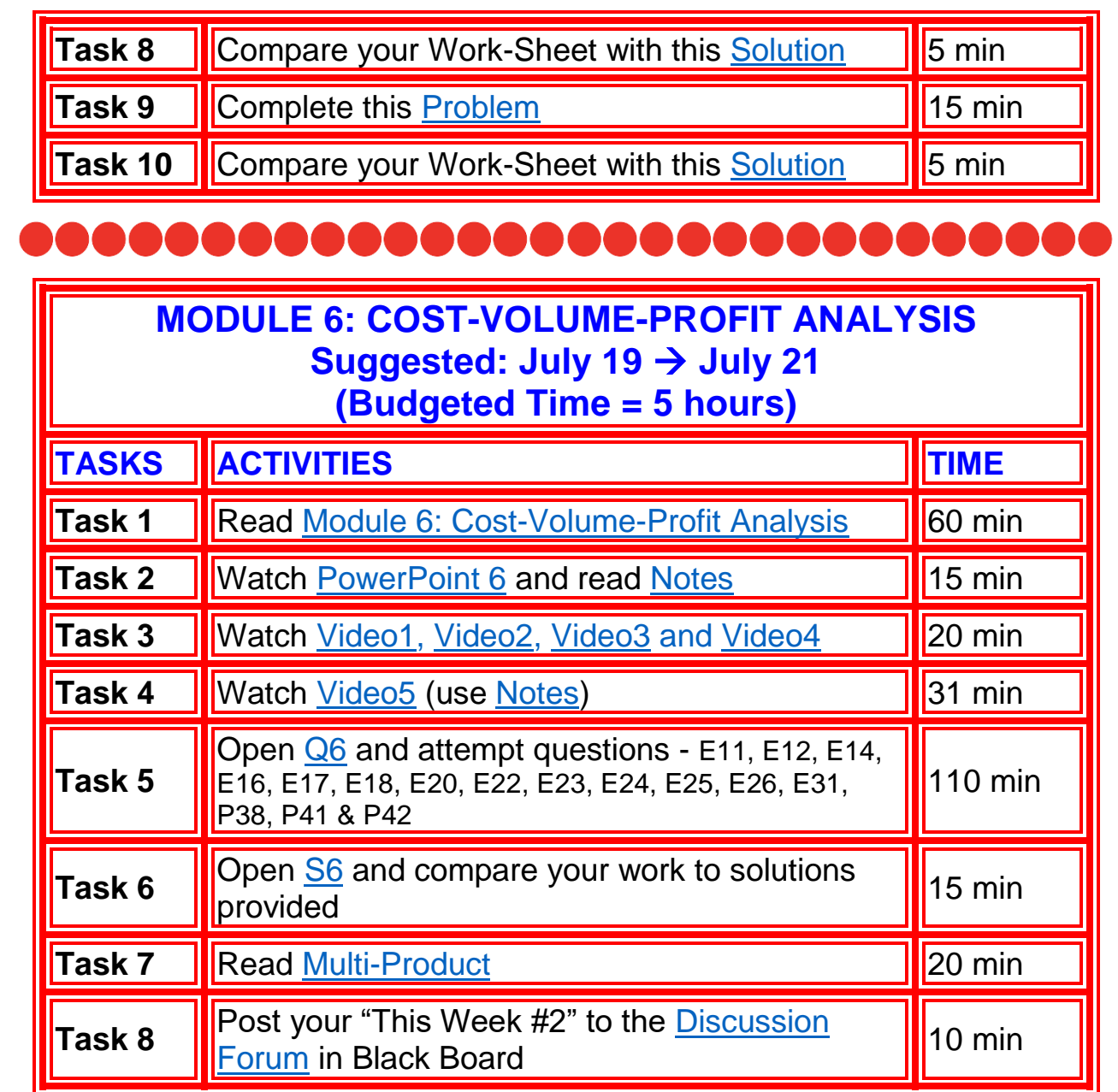

## ,,,,,,,,,,,,,,,,,,,,,,,,,,,,

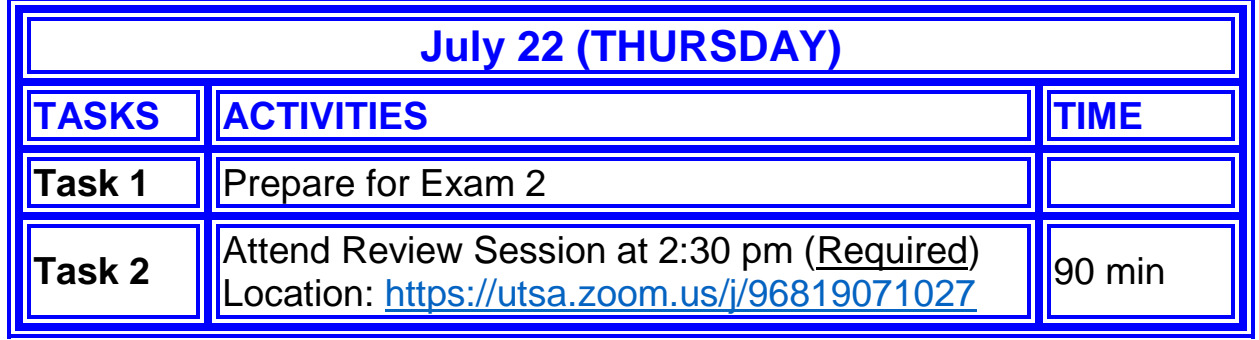

### **TAKE "EXAM 2" ON JULY 23 (FRIDAY) BETWEEN 2 pm to 5 pm**

- Will cover Modules 5 and 6.
- Will require 90 minutes to complete
- Detailed instructions will be sent out on the day of the exam via your preferred email in Black Board
- See **Review-Sheet 2** for a strategy to study for Exam 2
- Practice with these sample exams [SAMPLE1](http://faculty.business.utsa.edu/sasthana/sharad/public/acc3123/PRACTICE_EXAM2.pdf) & [SAMPLE2](http://faculty.business.utsa.edu/sasthana/sharad/public/acc3123/EXAMS/EXAM2_S13/SAMPLE2.docx)

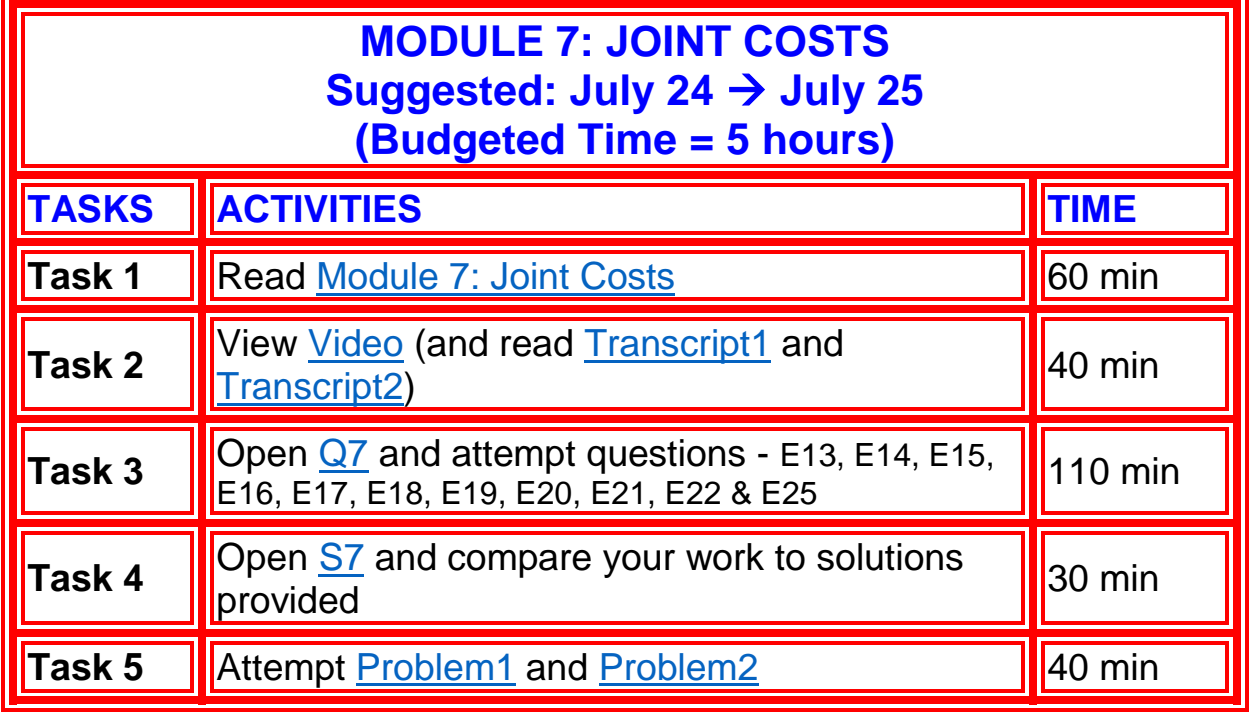

## ,,,,,,,,,,,,,,,,,,,,,,,,

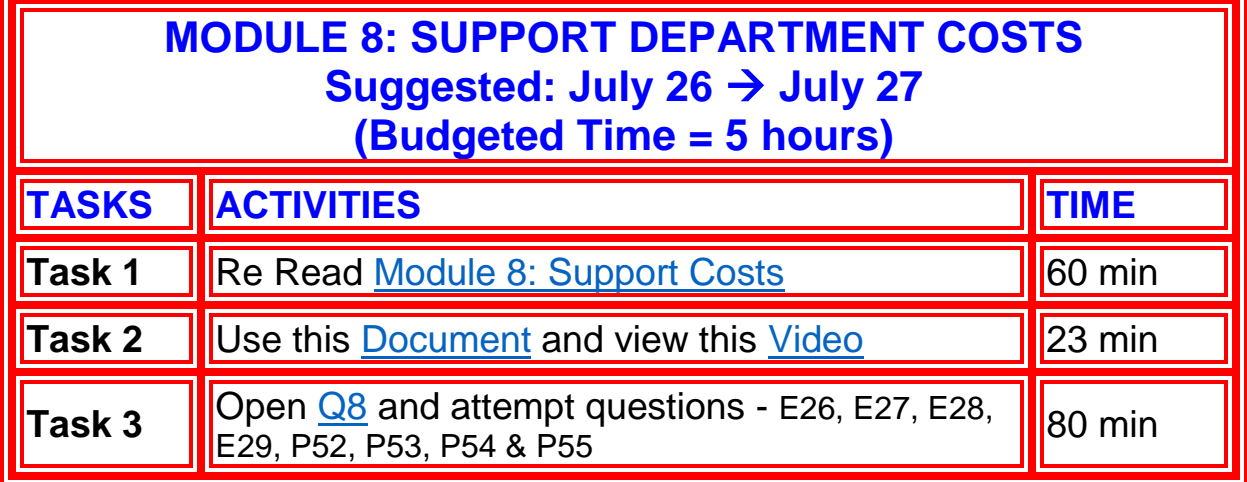

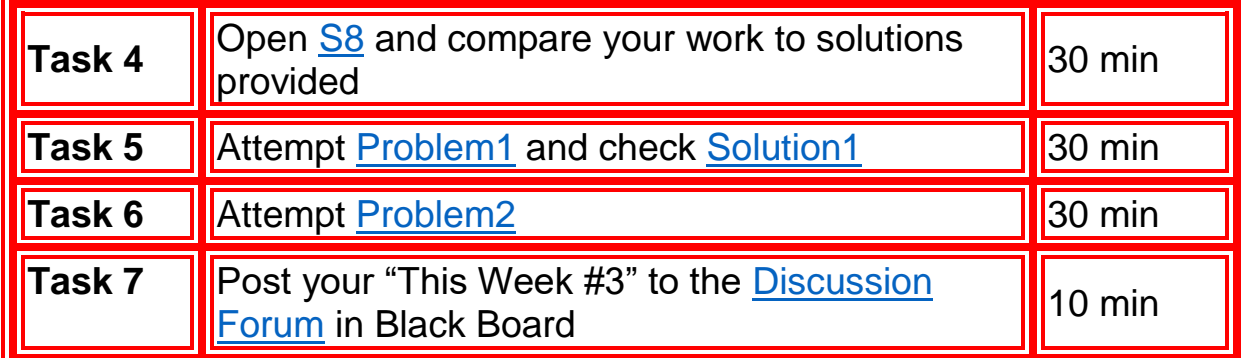

## 

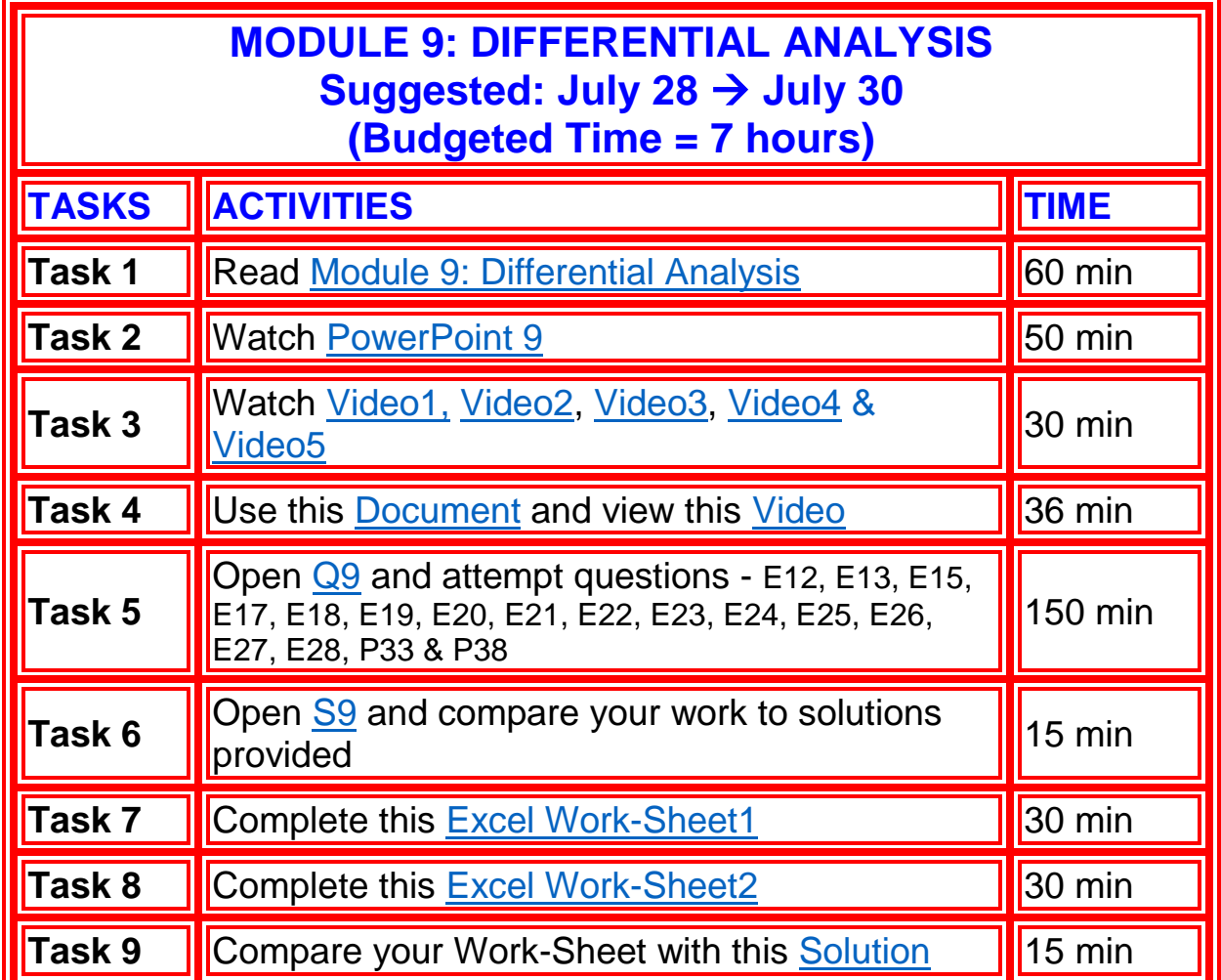

## .............................

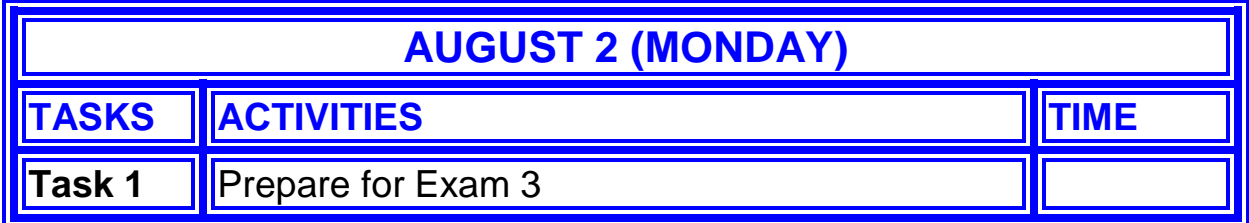

### **TAKE "EXAM 3" ON AUGUST 3 (TUESDAY) BETWEEN 2 pm to 5 pm**

- Will cover Modules 7, 8 and 9.
- Will require 90 minutes to complete
- Detailed instructions will be sent out on the day of the exam via your preferred email in Black Board
- See **Review-Sheet 3** for a strategy to study for Exam 3
- Watch [Review-Video](http://faculty.business.utsa.edu/sasthana/sharad/public/acc3123/REVIEW.7.8.9..mp4) (see [Transcript\)](http://faculty.business.utsa.edu/sasthana/sharad/public/acc3123/REVIEW.7.8.9..pdf)
- Practice with this sample exam **[SAMPLE](http://faculty.business.utsa.edu/sasthana/sharad/public/acc3123/EXAMS/EXAM3/SAMPLE3.docx)** [\(SOLUTION\)](http://faculty.business.utsa.edu/sasthana/sharad/public/acc3123/EXAMS/EXAM3/SAMPLE3_SOL.docx)

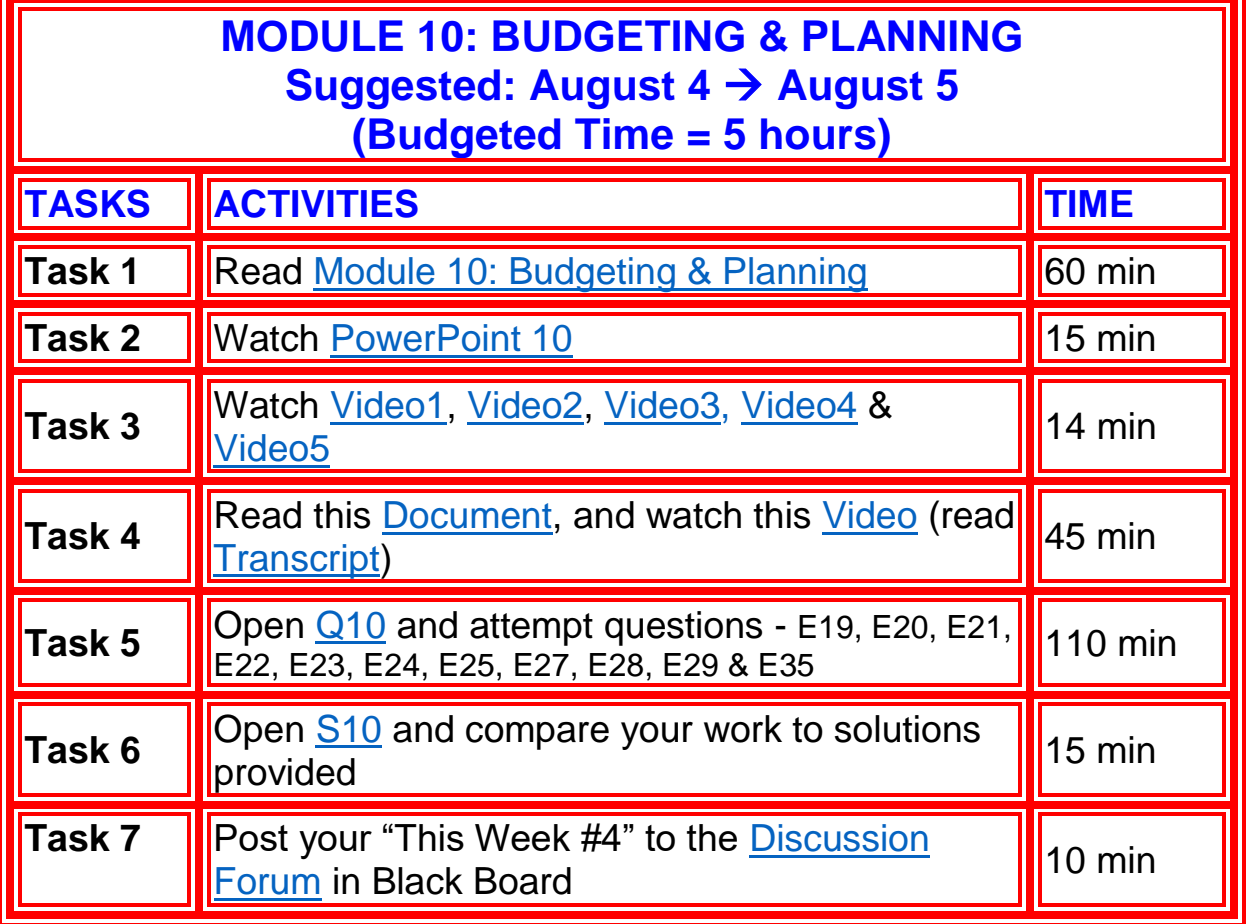

## -------------------------------

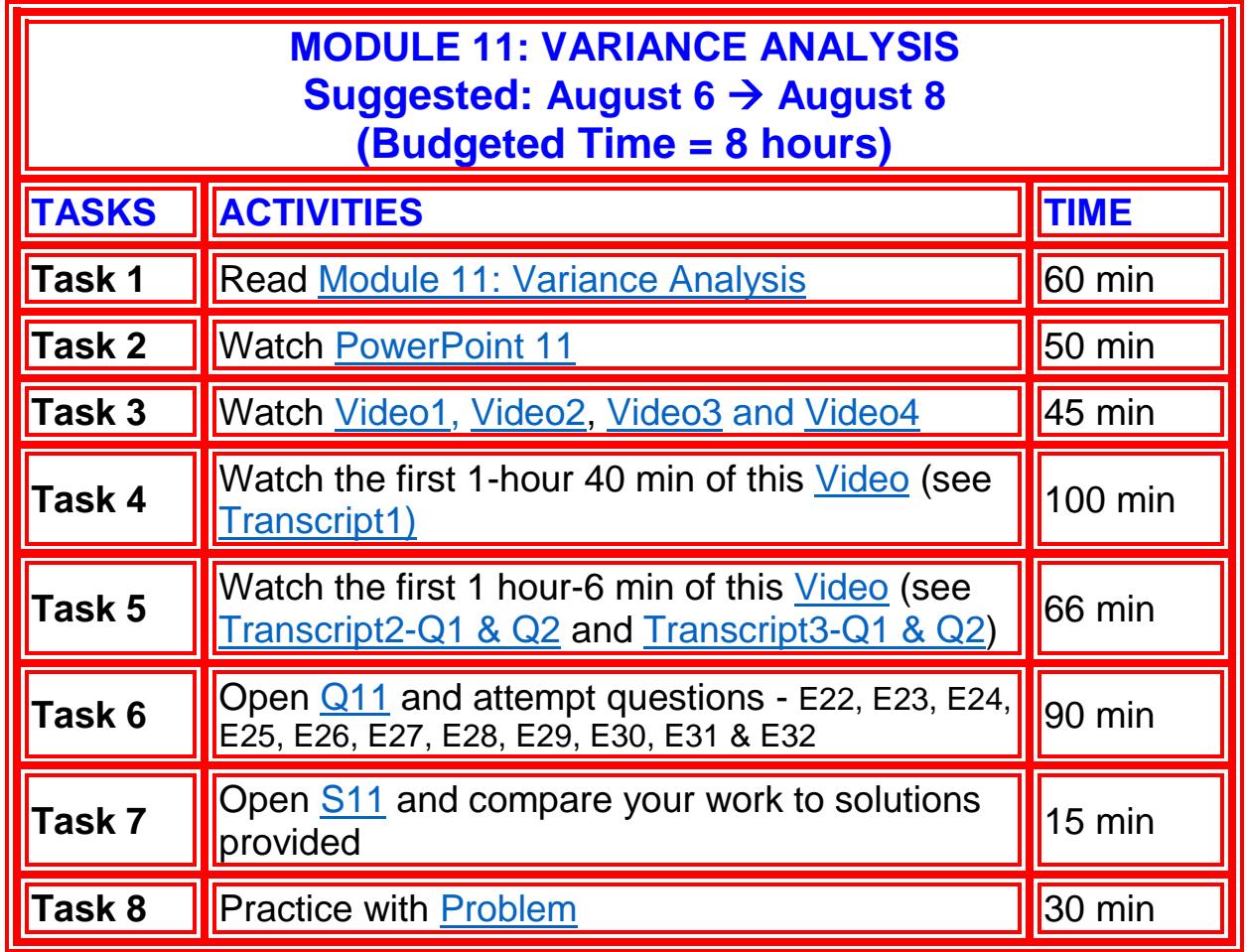

### 

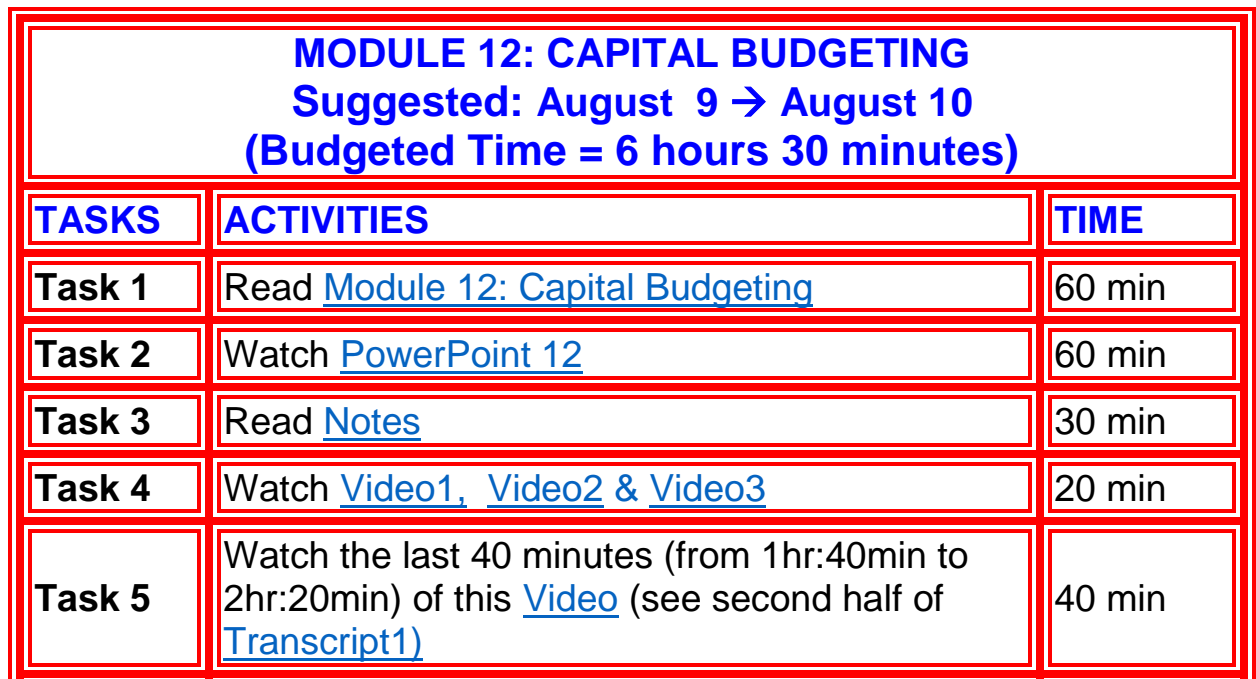

ā

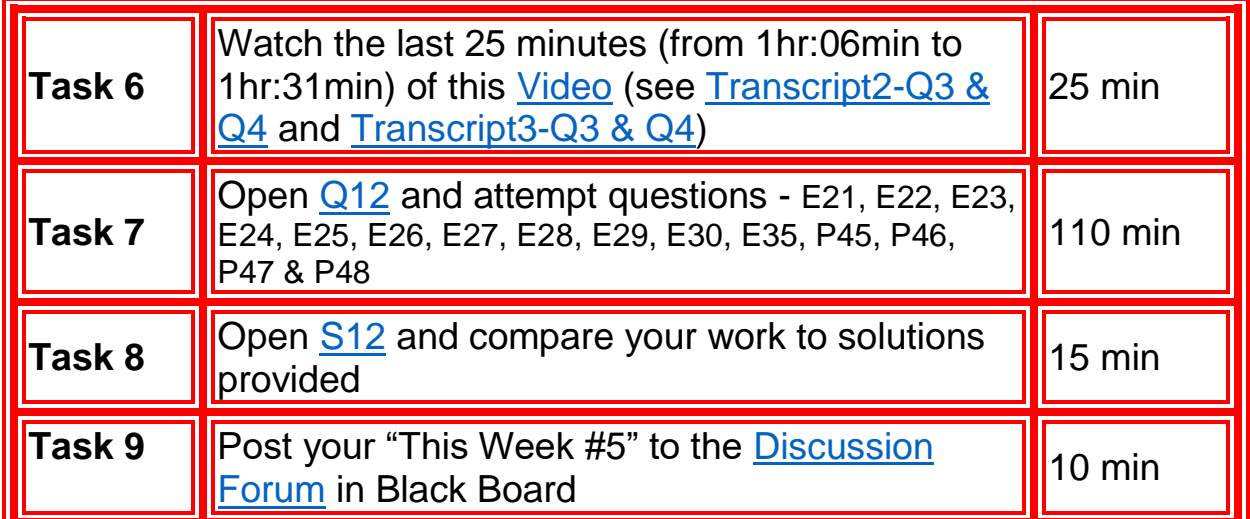

# . . . . . . . . . . . .

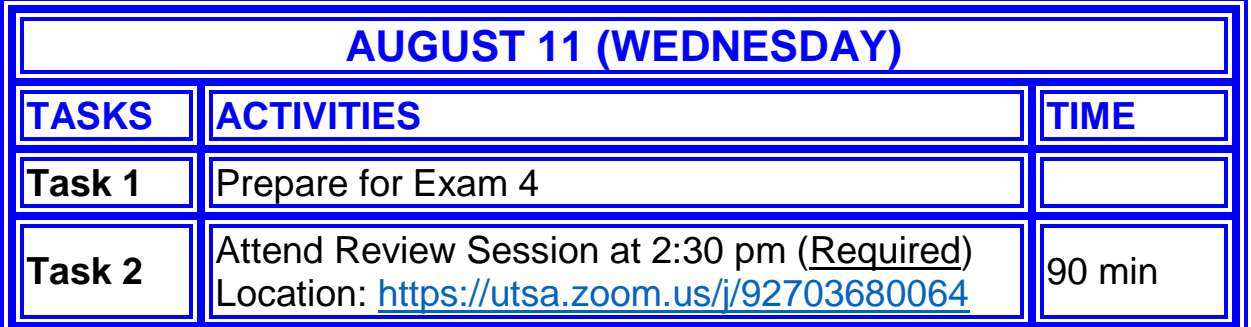

### **TAKE "EXAM 4" ON AUGUST 12 (THURSDAY) BETWEEN 2 pm to 5 pm**

- Will cover Modules 10, 11 & 12
- Will require 90 minutes to complete
- Detailed instructions will be sent out on the day of the exam
- See [Review-Sheet](http://faculty.business.utsa.edu/sasthana/SHARAD/PUBLIC/ACC3123/MODULE12/REVIEW4.docx) 4 for a strategy to study for Exam 4
- Watch [Review-Video](http://faculty.business.utsa.edu/sasthana/sharad/public/acc3123/REVIEW.10.11.12..mp4) (see [Transcript\)](http://faculty.business.utsa.edu/sasthana/sharad/public/acc3123/REVIEW.10.11.12.pdf)
- Practice with these sample exams [SAMPLE1](http://faculty.business.utsa.edu/sasthana/sharad/public/acc3123/EXAMS/FINAL/FINAL.F2010.PART1.docx) [\(SOL\)](http://faculty.business.utsa.edu/sasthana/sharad/public/acc3123/EXAMS/EXAM3/SAMPLE3_SOL.docx), [SAMPLE2](http://faculty.business.utsa.edu/sasthana/sharad/public/acc3123/EXAMS/FINAL/FINAL.F2010.PART2.docx) [\(SOL\)](http://faculty.business.utsa.edu/sasthana/sharad/public/acc3123/EXAMS/FINAL/F2010.PART2.SOL.docx) & [DETAILED-SOLUTIONS](http://faculty.business.utsa.edu/sasthana/sharad/public/acc3123/EXAMS/FINAL_PRACTICE.pdf)

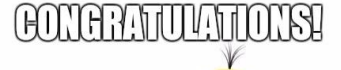

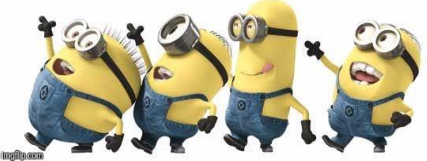

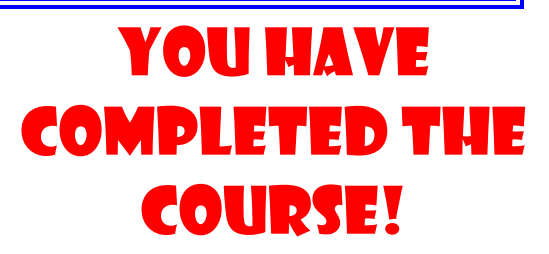